## Initiation à l'informatique

## TD noté, rattrapage 2010

Le programme construit au fur et à mesure des questions devra être imprimé à la fin du TD et rendu. A chaque question correspond une fonction à écrire. Le choix des paramètres et du résultat est laissé libre bien que l'énoncé propose des suggestions. Tout document autorisé.

On souhaite au cours de cette séance traverser quelques villes de France le plus rapidement possible. Il est plutôt évident que le chemin illustré par le graphique [1](#page-0-0) n'est pas le plus rapide. On cherchera à implémenter quelques astuces qui permettront de construire un chemin "acceptable".

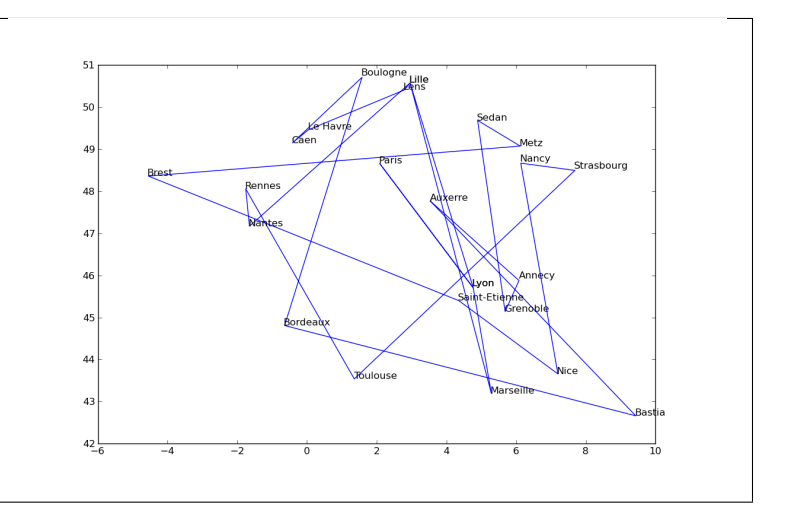

<span id="page-0-0"></span>FIGURE 1 : Le tour de France. On veut trouver le plus court chemin passant par toutes les villes. Ce problème est aussi connu sous le nom du problème du voyageur de commerce.

1) La première étape consiste à représenter la liste des villes et de leurs coordonnées via des listes Python :

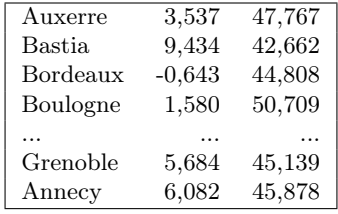

Elles sont accessibles depuis l'adresse [http://www.xavierdupre.fr/enseignement/examen\\_python/villes.](http://www.xavierdupre.fr/enseignement/examen_python/villes.txt) [txt](http://www.xavierdupre.fr/enseignement/examen_python/villes.txt). Il s'agit de créer une fonction qui récupère ces informations, soit depuis un fichier texte, soit elles peuvent être directement insérées dans le programme sous la forme d'une seule chaîne de caractères.

L'objectif est ensuite d'obtenir une matrice avec le nom de chaque ville en première colonne, l'abscisse et l'ordonnée en seconde et troisième colonnes. Les fonctions strip, replace, split pourraient vous être utiles.

```
[['Auxerre', 3.537309885, 47.767200469999999],
 ['Bastia', 9.4343004229999998, 42.661758419999998],
 ...
```
L'abscisse et l'ordonnée doivent être des réels (float) afin d'être facilement manipulées par la suite.

(3 points) Insérer directement dans le programme la matrice dans sa forme finale ne rapporte pas de point.

```
def get_tour () :
   stour = """Auxerre 3,537309885 47,76720047
Bastia 9,434300423 42,66175842
Bordeaux -0,643329978 44,80820084"""
   ...
   return tour
```
2)Ecrire une fonction distance qui calcule la distance euclidienne entre deux villes. On supposera que la distance à vol d'oiseau est une approximation acceptable de la distance entre deux villes. (2 points)

```
def distance (tour, i,j) :
    ...
    return d
```
3)Ecrire une fonction longueur\_tour qui retourne la longueur d'un circuit. Un circuit est décrit par la matrice de la première question : on parcourt les villes les unes à la suite des autres dans l'ordre où elles apparaissent dans la matrice. On commence à Auxerre, on va à Bastia puis Bordeaux pour terminer à Annecy et revenir à Auxerre. (2 points)

```
def longueur_tour (tour) :
    ...
    return d
```
4) Il est facile de vérifier visuellement si un chemin est absurde comme celui de la figure [1.](#page-0-0) La fonction suivante vous aidera à tracer ce chemin. Il faut la compléter. (2 points)

```
import pylab
def graph (tour) :
    x = [ t[1] for t in tour ]
    y = [ t[2] for t in tour ]
    ....
    ....
    pylab.plot (x,y)
    for ville,x,y in tour :
        pylab.text (x,y,ville)
    pylab.show ()
```
5) La première idée pour construire un chemin plus court est de partir du chemin initial. On échange deux villes choisies aléatoirement puis on calcule la distance du nouveau chemin. Si elle est plus courte, on conserve la modification. Si elle est plus longue, on annule cette modification. On continue tant qu'il n'est plus possible d'améliorer la distance. (4 points)

```
def permutation (tour) :
```
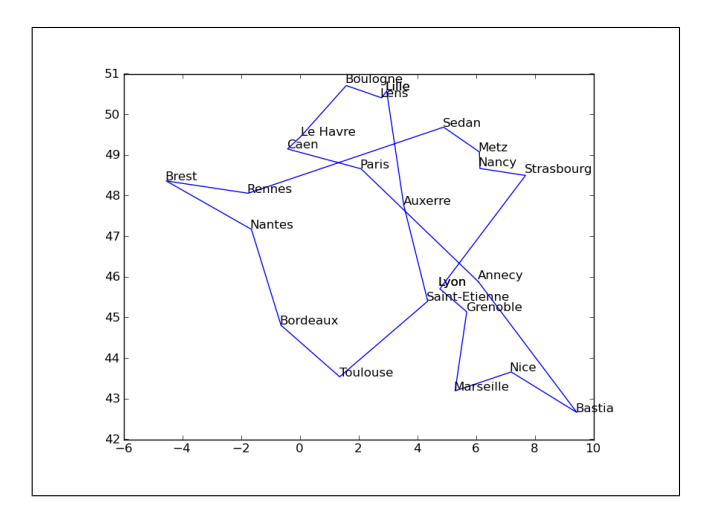

<span id="page-2-0"></span>FIGURE 2 : Le tour de France lorsque des chemins se croisent. Ce chemin n'est pas optimal de manière évidente.

6) Le résultat n'est pas parfait. Parfois, les chemins se croisent comme sur la figure [2.](#page-2-0) Pour cela on va essayer de retourner une partie du chemin. Il s'agit ici de construire une fonction retourne qui retourne un chemin entre deux villes  $i$  et  $j$ . (3 points)

Avant l'exécution de cette fonction, on a :

$$
v_1 \rightarrow v_2 \rightarrow \ldots \rightarrow v_{i-1} \rightarrow v_i \rightarrow v_{i+1} \rightarrow \ldots \rightarrow v_{j-1} \rightarrow v_j \rightarrow v_{j+1} \rightarrow \ldots
$$

Après l'exécution de cette fonction, on a :  $v_1 \rightarrow v_2 \rightarrow \dots \rightarrow v_{i-1}$   $v_i \leftarrow v_{i+1} \leftarrow \dots \leftarrow v_{j-1} \leftarrow v_j$  $\leftarrow v_{j-1} \stackrel{\searrow}{\leftarrow} v_j \qquad v_{j+1} \rightarrow ...$  $\leftarrow ... \leftarrow v_{j-1}$ 

Ou encore :

 $v_1 \rightarrow v_2 \rightarrow \dots \rightarrow v_{i-1} \rightarrow v_j \rightarrow v_{j-1} \rightarrow \dots \rightarrow v_{i+1} \rightarrow v_i \rightarrow v_{j+1} \rightarrow \dots$ 

def retourne (tour, i,j) :

7) De la même manière qu'à la question 5, on choisit deux villes au hasard. On applique la fonction précédente entre ces deux villes. Si la distance est plus courte, on garde ce changement, sinon, on revient à la configuration précédente. On répète cette opération tant que la distance du chemin total diminue. (2 points)

def croisement (tour) :

8) On termine par l'exécution des fonctions permutation, croisement, graph. On vérifie que le chemin obtenu est vraisemblable même s'il n'est pas optimal.

def resoud\_et\_dessine (tour) :

Les deux transformations proposées pour modifier le chemin sont décrites par les fonctions permutation et croisement. A aucun moment, on ne s'est soucié du fait que le chemin est circulaire. Est-ce nécessaire ? Justifier. (2 points)

## Correction

La dernière question suggère que l'aspect circulaire du circuit n'a pas été pris en compte par les fonctions croisement et permutation. Pour échanger deux villes, il n'est nul besoin de tenir compte du fait que la dernière ville est reliée à la première. En ce qui concerne la fonction croisement, il est vrai qu'on ne considère aucune portion incluant le segment reliant la première et la dernière ville. Toutefois, lorsqu'on retourne toutes les villes dans l'intervalle [i] j, on aboutit au même résultat que si on retournait toutes les villes qui n'y sont pas.

```
# coding: latin-1
import random, numpy, math, pylab, copy
###
### réponse à la question 1
###
def get_tour () :
   tour = """Auxerre 3,537309885 47,76720047
Bastia 9,434300423 42,66175842
Bordeaux -0,643329978 44,80820084
Boulogne 1,579570055 50,70875168
Caen -0,418989986 49,14748001
Le Havre 0,037500001 49,45898819
Lens 2,786649942 50,40549088
Lille 2,957109928 50,57350159
Lyon 4,768929958 45,70447922
Paris 2,086790085 48,65829086
Lyon 4,768929958 45,70447922
Marseille 5,290060043 43,1927681
Lille 2,957109928 50,57350159
Nantes -1,650889993 47,16867065
Rennes -1,759150028 48,05683136
Toulouse 1,356109977 43,5388298
Strasbourg 7,687339783 48,49562836
Nancy 6,134119987 48,66695023
Nice 7,19904995 43,6578598
Saint-Etienne 4,355700016 45,39992905
Brest -4,552110195 48,36014938
Metz 6.11729002 49.0734787
Sedan 4,896070004 49,68407059
Grenoble 5,684440136 45,13940048
Annecy 6,082499981 45,8782196""".replace (",", ".").split ("\n")
   # ligne d'avant : on découpe l'unique chaîne de caractères
   # ligne suivant : on découpe chaque ligne en colonne
   tour = [ t.strip ("\r\nu ").split ("\t\nu") for t in tour ]
   # puis on convertit les deux dernières colonnes
   tour = [t [:1] + [ float (x) for x in t [1:] ] for t in tour ]
   return tour
###
### réponse à la question 2
###
def distance (tour, i,j) :
   dx = tour [i][1] - tour [j][1]dy = tour [i][2] - tour [j][2]
```

```
return (dx**2 + dy**2) ** 0.5
###
### réponse à la question 3
###
def longueur_tour (tour) :
   # n villes = n segments
   d = 0for i in xrange (0,len(tour)-1) :
       d += distance (tour, i,i+1)
   # il ne faut pas oublier de boucler pour le dernier segment
   d += distance (tour, 0, -1)
   return d
###
### réponse à la question 4
###
def graph (tour) :
   x = [ t[1] for t in tour ]
   y = [ t[2] for t in tour ]
   x += [ x [0] ] # on ajoute la dernière ville pour boucler
   y \leftarrow [ y [0] ]pylab.plot (x,y)
   for ville,x,y in tour :
       pylab.text (x,y,ville)
   pylab.show ()
###
### réponse à la question 5
###
def permutation (tour) :
   # on calcule la longueur du tour actuelle
   best = longueur_tour (tour)
   # variable fix : dit combien d'échanges ont eu lieu depuis la
   # dernière amélioration
   fix = 0while True :
       # on tire deux villes au hasard
       i = random.random(0, len(tour)-1)j = random.randint (0, len(tour)-1)
       if i == j : continue
       # on les échanges si i != j
       e = tour [i]tour [i] = tour [j]tour [j] = e# on calcule la nouvelle longueur
       d = longueur_tour (tour)
        if d \geq best:
            # si le résultat est plus long --> retour en arrière
            # ce qui consiste à échanger à nouveau les deux villes
           fix += 1
```

```
e = tour [i]tour [i] = \text{tour } [j]tour [j] = eelse :
             # sinon, on garde le tableau tel quel
            best = d# et on met fix à 0 pour signifier qu'une modification a eu lieu
             fix = 0# si aucune modification n'a eu lieu durant les dernières 10000 itérations,
        # on s'arrête
         if fix > 10000 : break
###
### réponse à la question 6
###
def retourne (tour, i,j) :
    ^{\prime\prime\prime\prime\prime\prime}on échange les éléments i et j
   puis i+1 et j-1
   puis i+2 et j-2
    tant que i+k < j-k
    ^{\prime\prime} "" ^{\prime\prime}while i \leq j:
        e = tour [i]tour [i] = tour [j]tour [j] = ei \neq 1j = 1###
### réponse à la question 7
###
def croisement (tour) :
    """ ""
    cette fonction reprend le même schéma que la fonction permutation
    on annule une modification en appelant à nouveau la fonction retourne
    \bar{0} "" \bar{0}best = longueur_tour (tour)
    fix = 0while True :
        i = random.random(0, len(tour)-2)j = random.randint (i+1, len(tour)-1)
        retourne (tour, i,j)
        d = longueur_tour (tour)
        if d \geq best:
             # retour en arrière
            fix += 1retourne (tour, i,j)
        else :
            fix = 0best = dif fix > 10000 : break
###
### réponse à la question 8
###
```

```
def enchaine (tour) :
    "" ""
   cette fonction est plus complexe que le résultat demandé pour cette question
   on enchaîne les deux fonctions (croisement, permutation) tant que
   la longueur du circuit diminue
   et si jamais cette longueur ne diminue plus, on perturbe le circuit
   au plus deux fois
   en échangeant trois couples de villes choisies au hasard,
   cette dernière partie n'était pas prévue dans l'énoncé
   ^{\mathrm{m}} ""
   best = longueur_tour (tour)
   tttt = copy.deepcopy (tour)
   print "debut", best
   nom = 0while True :
       croisement (tour)
       d = longueur_tour (tour)
       print "croisement", d, best
       permutation (tour)
       d = longueur_tour (tour)
       print "permutation", d, best
       if d < best :
            best = dtttt = copy.deepcopy (tour)
            nom = 0
        elif nom > 2 :
            break
        else :
           nom += 1for k in range (0,3) :
               i = random.random(0, len(tour)-2)j = random.random(i+1, len(tour)-1)e = tour [i]tour [i] = tour [j]tour [j] = ereturn tttt
if __name__ == "__main__" :
   tour = get_tour ()
   tour = enchaine (tour)
    graph (tour)
```